# **WordTemplate.Save(System.IO.Stream)**

## **Description**

Sends the generated Word binary file to the specified [System.](http://msdn.microsoft.com/en-us/library/param0(VS.80).aspx) IO.Stream or, a class derived from System. IO.Stream (for example, System. [IO.FileStream](http://msdn.microsoft.com/en-us/library/param0(VS.80).aspx)).

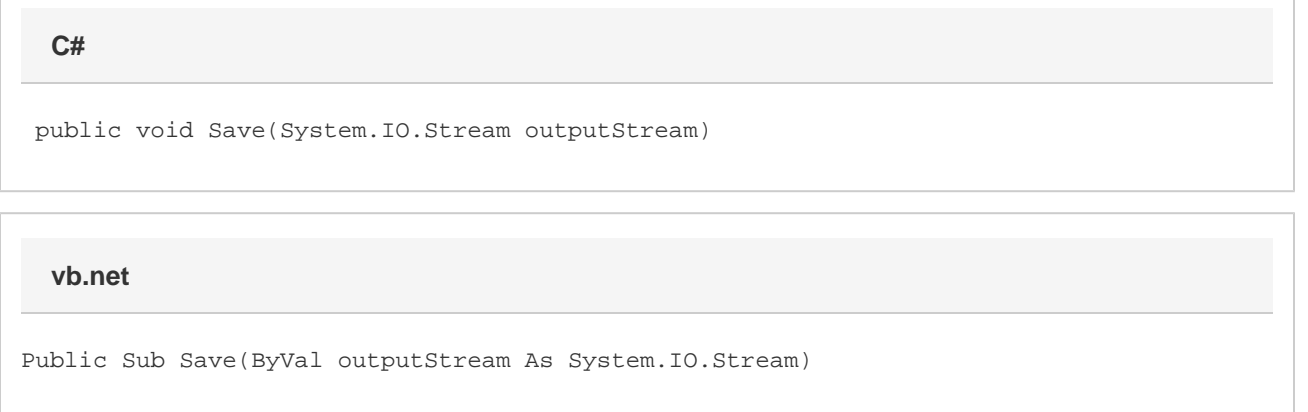

#### **Parameters**

#### **oStreamObj**

A System.IO.Stream object (for example, Response.OutputStream) or, a class derived from System.IO.Stream (for example, System. IO.FileStream)

### **Exceptions**

#### **ArgumentNullException**

Save will throw this exception if  $null (C#)$  or  $Nothing (VB.NET)$  is passed to the method.

### **Remarks**

If you pass [Save](https://wiki.softartisans.com/display/WW8/WordTemplate.Save) a System.IO.FileStream, WordWriter will save the generated file on the server. If you pass Save Response.OutputStre am, WordWriter will stream the the generated file to the client.

You can call Save more than once for a single instance of [WordTemplate.](https://wiki.softartisans.com/display/WW8/WordTemplate) This allows you to save more than one copy of a generated file, and/or both save the file on the server and stream it to the client.

### **Examples**

```
 //--- Open a FileStream object, pass it to
           //--- the Save method, and close the FileStream object.
           FileStream oFileStream = new FileStream(@"c:\temp\StreamOutput.doc",
FileMode.Create);
           oWW.Save(oFileStream);
           //--- Could put this in a finally block
           if(oFileStream!=null)
                oFileStream.Close();
```
#### **vb.net**

```
 '--- Open a FileStream object, pass it to
 '--- the Save method, and close the FileStream object.
Dim oFileStream As New FileStream("c:\temp\StreamOutput.doc", _
      FileMode.Create)
 oWW.Save(oFileStream)
 '--- Could put this in a finally block
 If Not oFileStream Is Nothing Then
     oFileStream.Close()
 End If
```